## Basic UNIX Commands

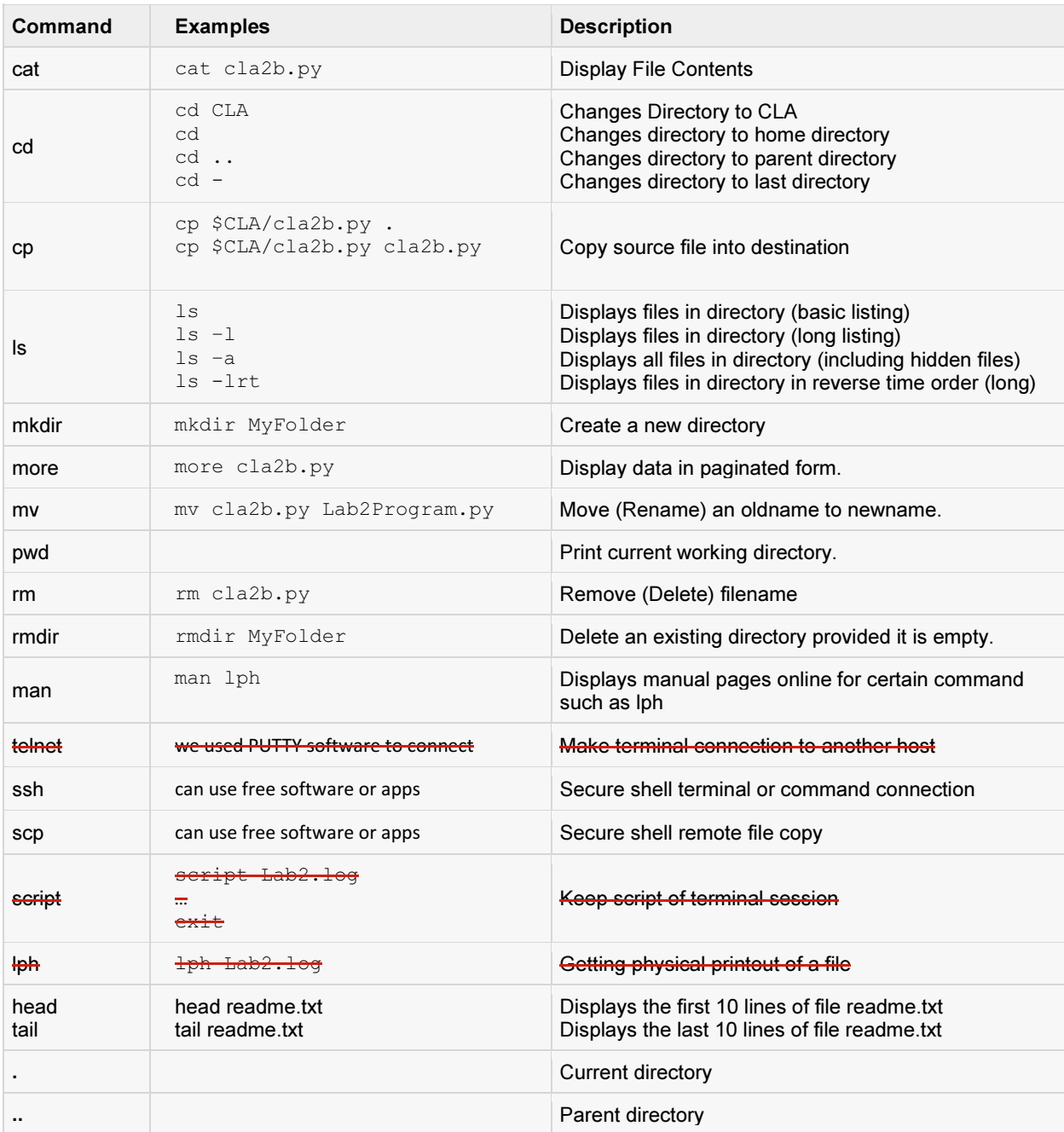